# **Echantillonnage classique**

• Méthode valable pour tous les ravageurs. Elle consiste à examiner un nombre d'organes végétatifs bien définis par unité culturale ou parcelle. Les organes à observer peuvent être contrôlés directement sur le cep ou prélevés pour examen au binoculaire ou analyse par trempage.

## **Prélèvement**

Pour obtenir une précision satisfaisante, les ceps doivent être bien répartis et choisis au hasard. **Dans les parcelles en gobelet**, plusieurs façons de procéder peuvent se concevoir ( voir schémas ci-dessous ).

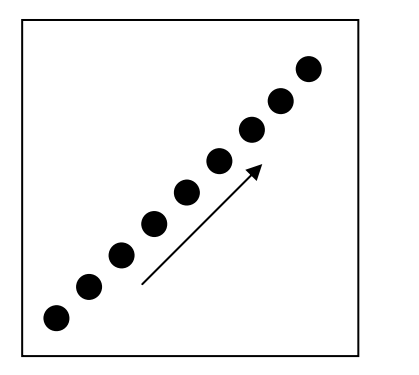

La diagonale Le « Z » L'aller-retour

**Pour les formes palissées** ( fil de fer ), on observe dans au moins 2 rangées suffisamment espacées un organe par cep, alternativement de part et d'autre de chaque rangée ( schéma ci-dessous ).

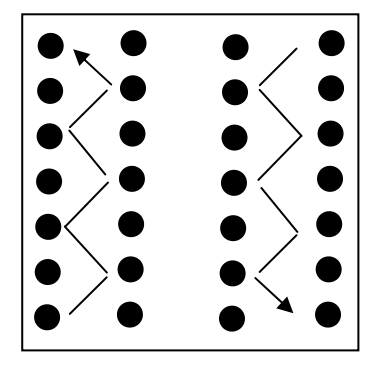

Le zig-zag

# **Echantillonnage séquentiel ( progressif )**

• Permet dans la plupart des cas de réduire l'échantillon et d'accélérer la prise de décision. Le contrôle s'opère par séries de 10 organes, le nombre d'organes occupés étant cumulé. La valeur obtenue après chaque série est comparée avec celle de la table de références.

Cette méthode est applicable au contrôle des acariens rouges et jaunes. Elle est déconseillée pour le ver de la grappe, car pas suffisamment fiable.

### **Prélèvement**

Le premier groupe de 10 organes est prélevé sur le 1<sup>er</sup> tiers de la parcelle, le second groupe provient du 2e tiers, le 3e groupe du dernier tiers ( schéma ci-contre ).

Ainsi, l'échantillon minimum est de 30 organes. Si nécessaire, l'échantillonnage sera poursuivi dans les zones non visitées de la parcelle.

Prélèvement pour échantillonnage séquentiel

**Bon moment**

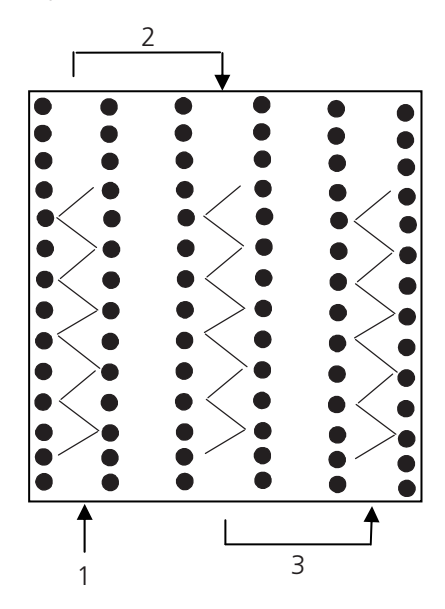

### **Marche à suivre**

- 1. Choisir le seuil de tolérance adapté, par exemple 30% de feuilles occupées ( en fonction du ravageur et du stade ).
- 2. Déterminer dans chaque série de 10 feuilles le nombre de feuilles occupées et cumuler.<br>Exemple : 10 feuilles dont 2 feuilles occupées puis à nouveau 10 feuilles dont 6 occup
	- 10 feuilles dont 2 feuilles occupées puis à nouveau 10 feuilles dont 6 occupées.
		- $10 + 10$  feuilles = 20 feuilles dont  $2 + 6 = 8$  feuilles occupées.
- 3. Comparer après chaque série la valeur obtenue avec celle de la table. 2 feuilles occupées < 3, donc l'échantillonnage continue.
- 8 feuilles occupées > 5, valeur de la table, colonne T, l'indication est de traiter et le contrôle est terminé. 4. Si la valeur est inférieure à celle de la colonne NT, l'indication est de ne pas traiter. Si, après 100 feuilles, la valeur reste entre celles des deux colonnes de la table, on décide en fonction de la valeur de la table la plus proche.

#### **Table de référence pour la prise de décision par échantillonnage séquentiel des acariens rouges et jaunes**

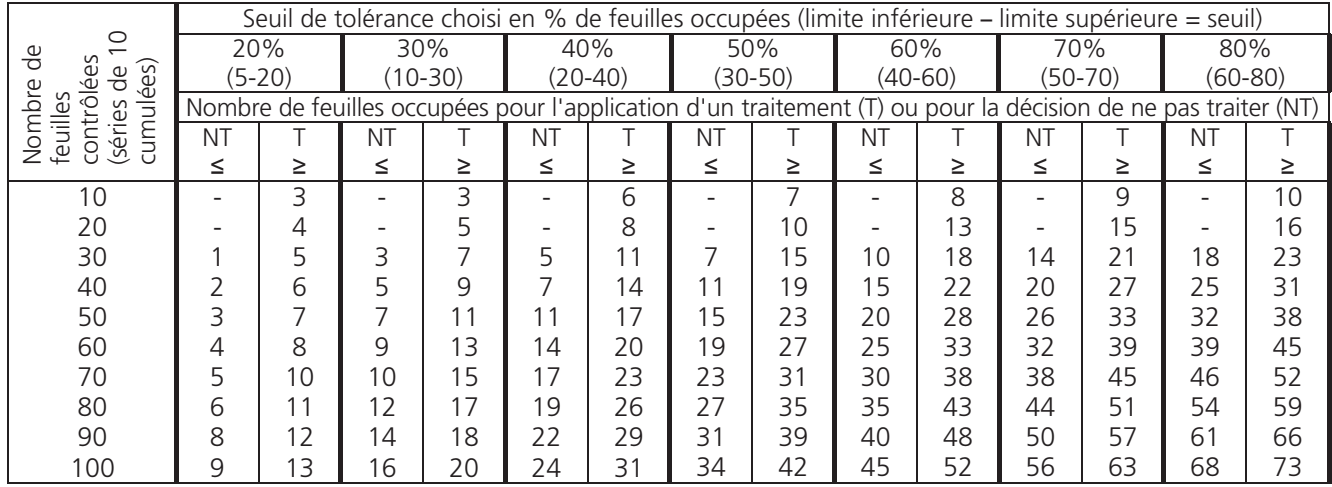

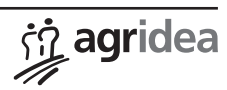